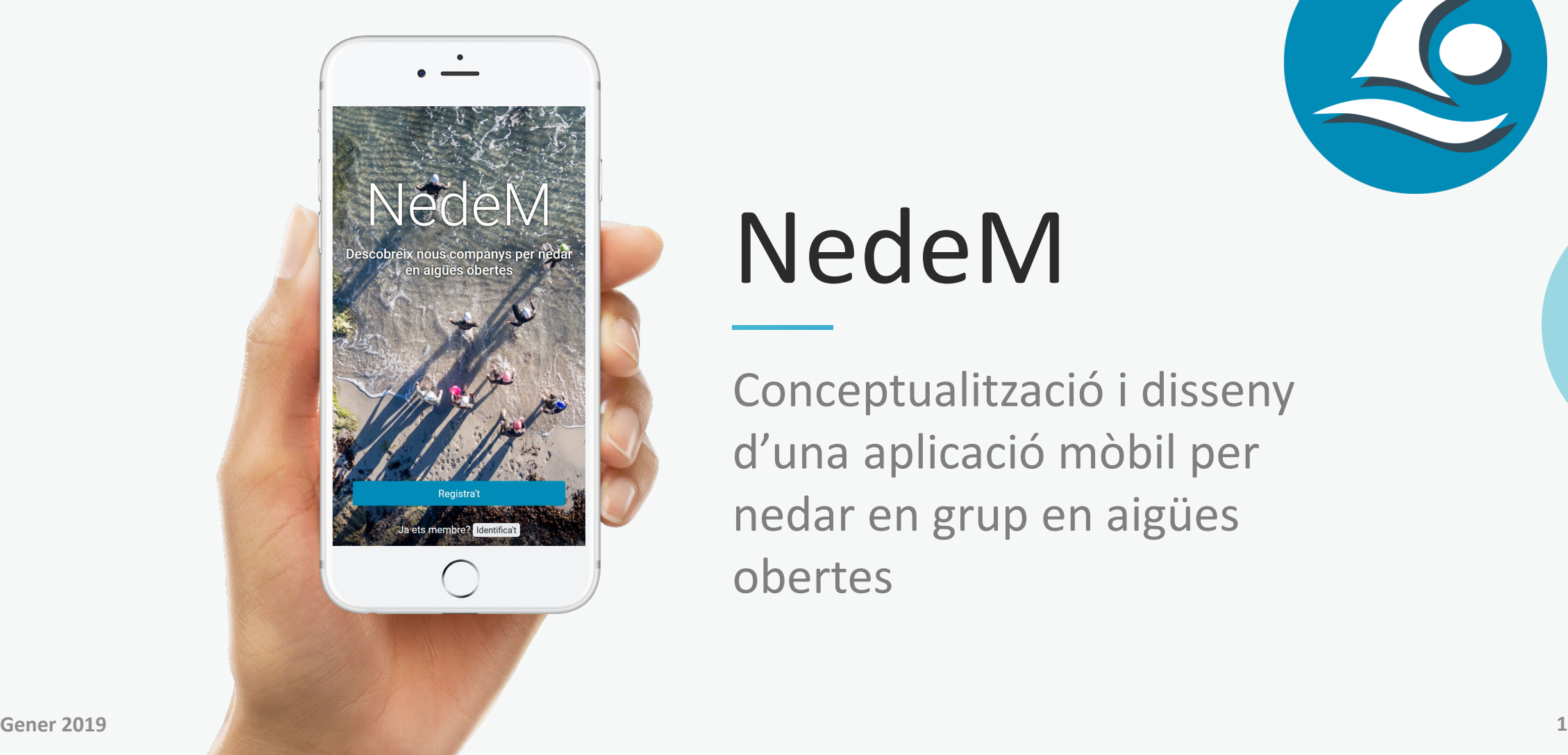

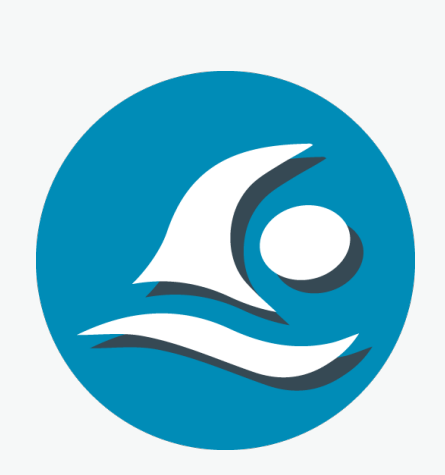

# NedeM

Conceptualització i disseny d'una aplicació mòbil per nedar en grup en aigües obertes

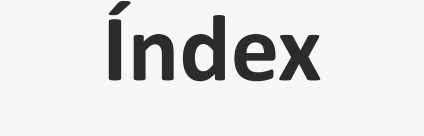

**QUE ÉS NEDEM?** 1 QUE ÉS 2 A QUI **S'ORIENTA?** 2

3 **QUÈ OFEREIX? COM FUNCIONA?** 4

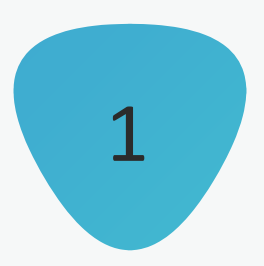

## Què és NedeM?

Aplicació que posa en contacte nedadors d'aigües obertes per sortir a nedar junts.

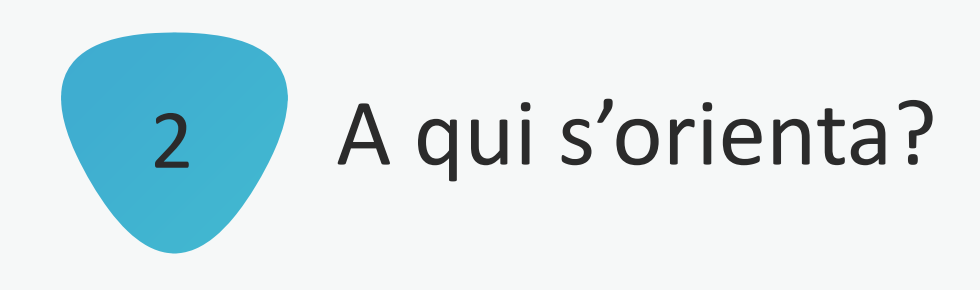

Qualsevol persona que vulgui nedar en grup al mar, llacs o rius.

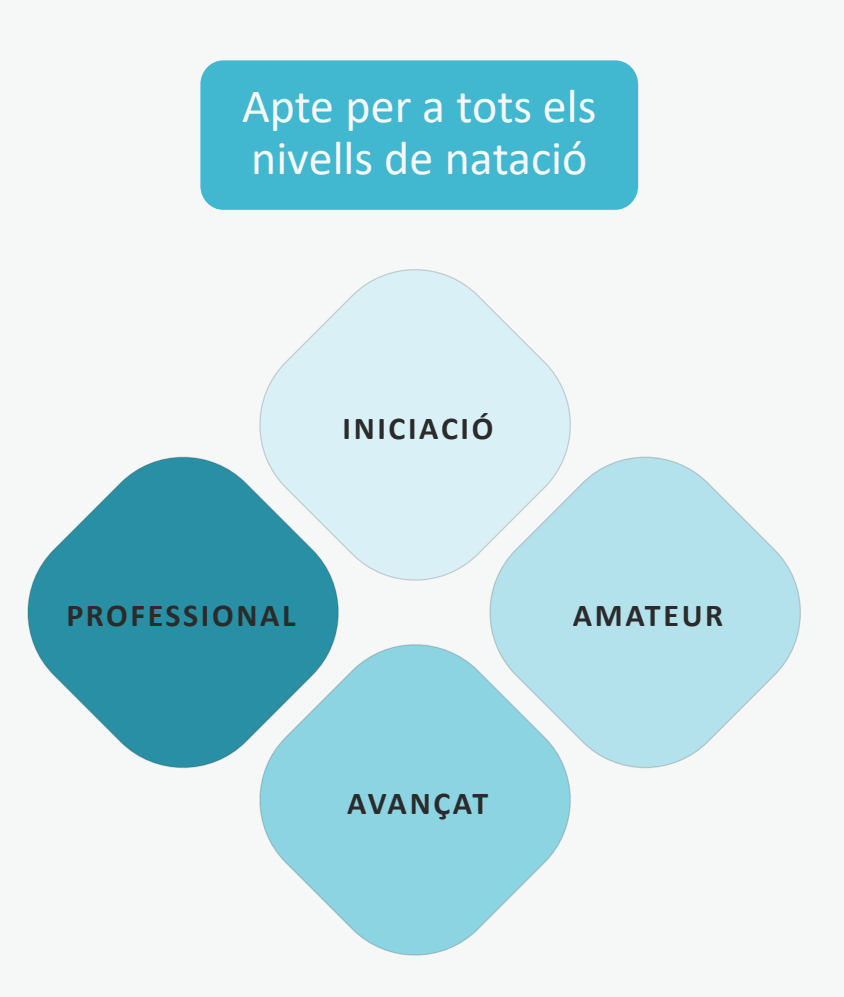

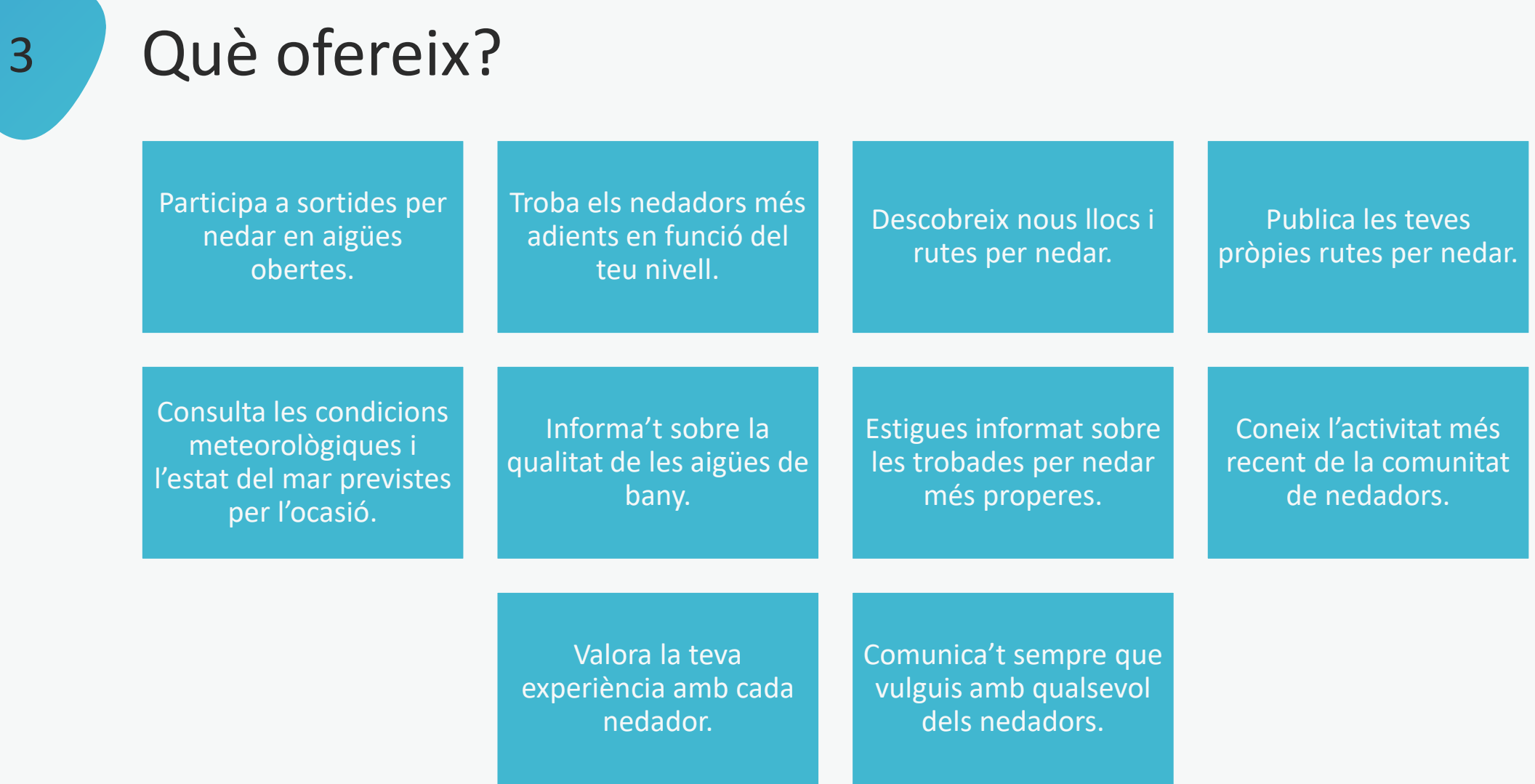

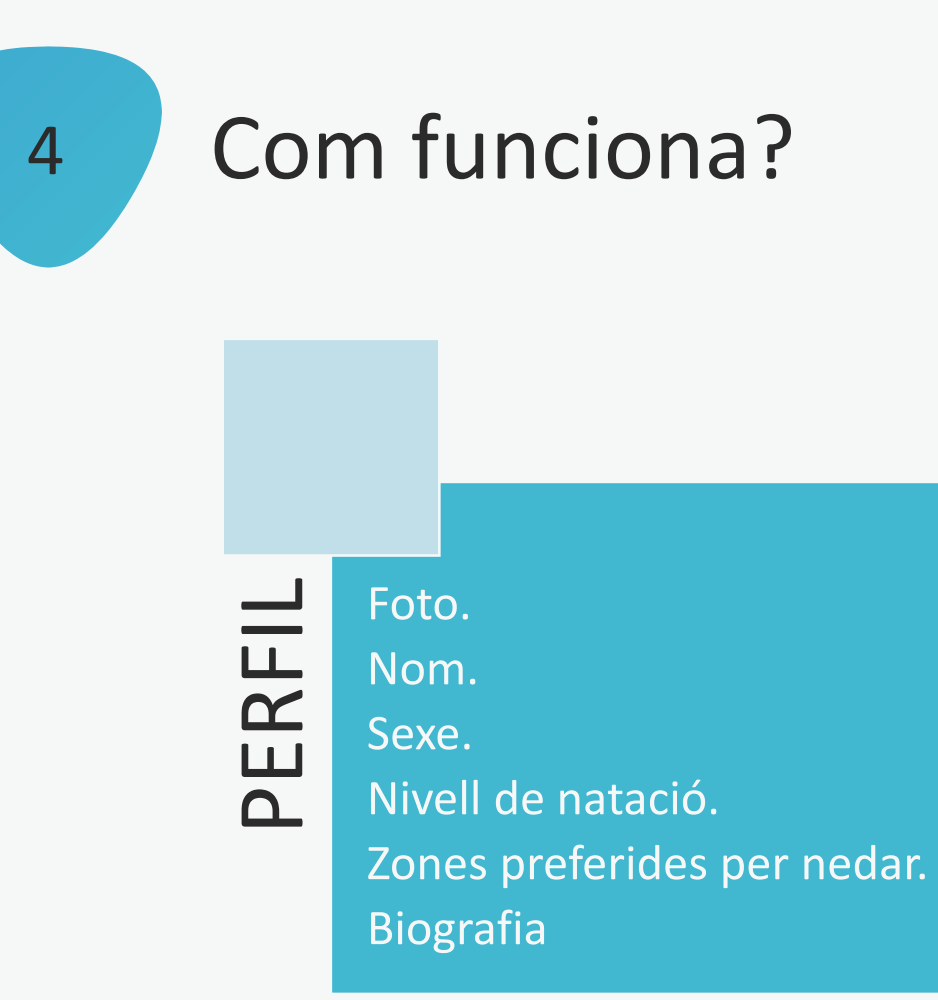

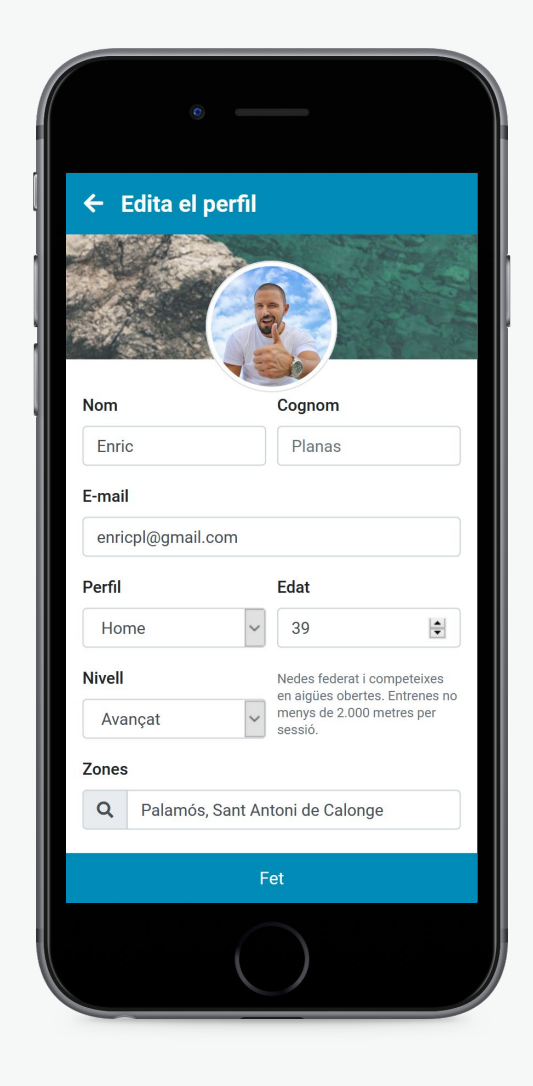

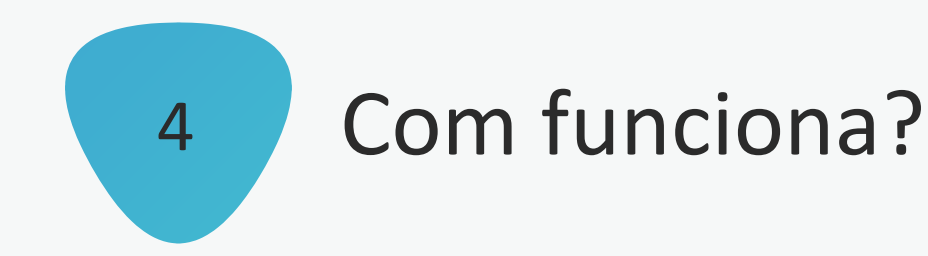

### PROPOSTES

Sortides per nedar en grup. Lloc, dia, hora, nivell i recorregut . Organitzador. Participants.

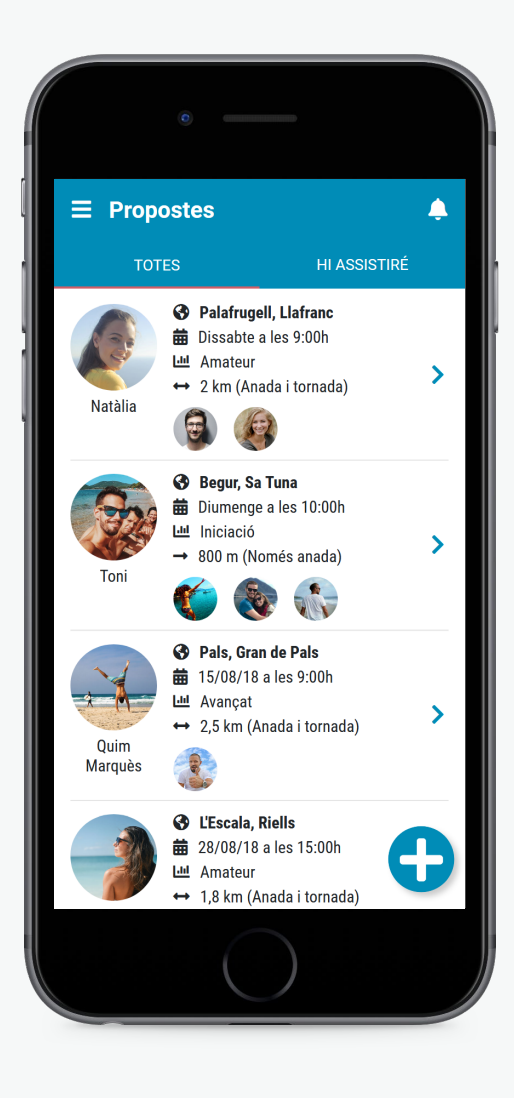

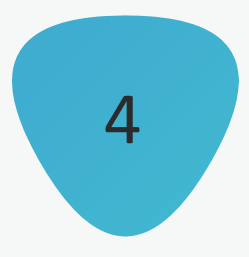

# 4 Com funciona?

#### PROPOSTA PER NEDAR

Lloc, dia i hora. Com arribar? Nivell de natació. Recorregut. Previsió meteorològica. Estat del mar. Qualitat de l'aigua.

Participants.

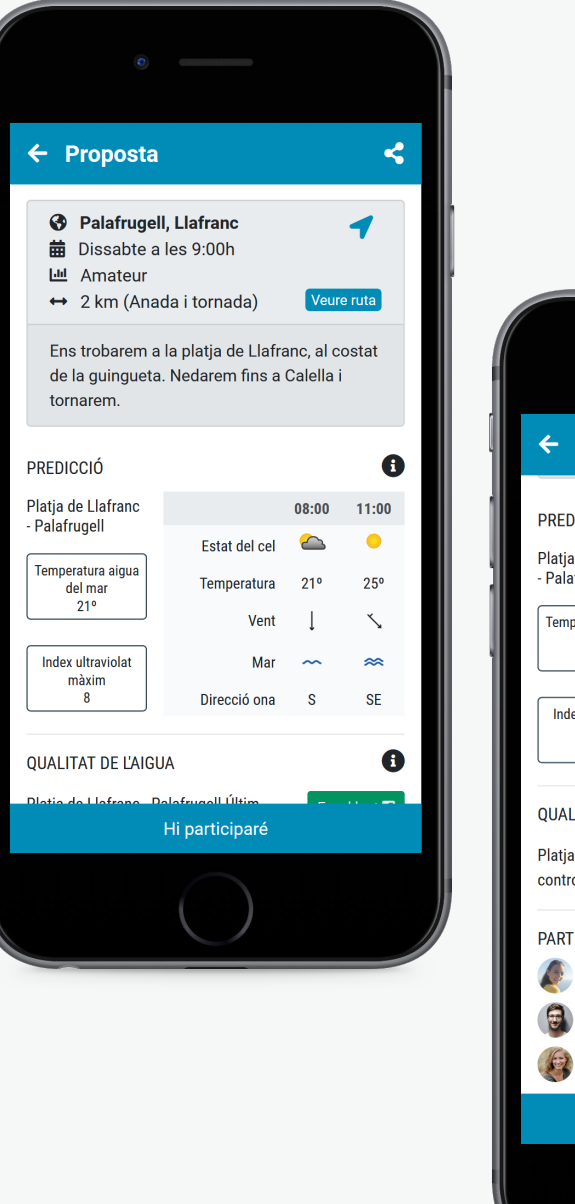

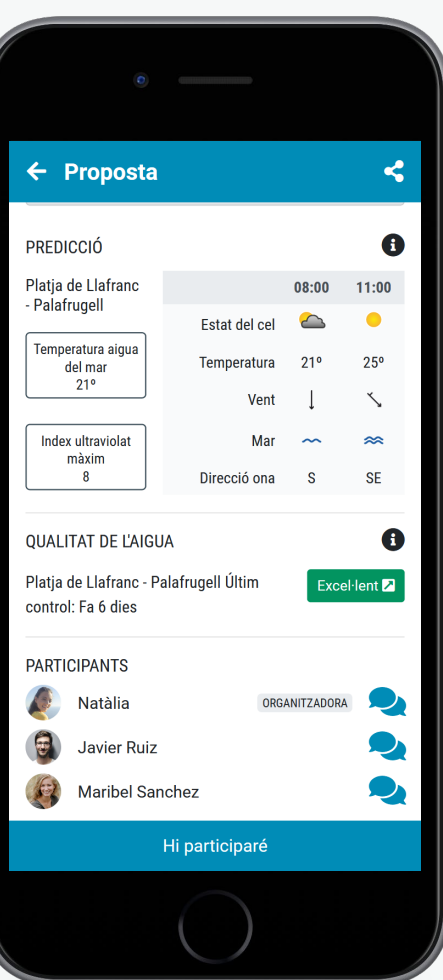

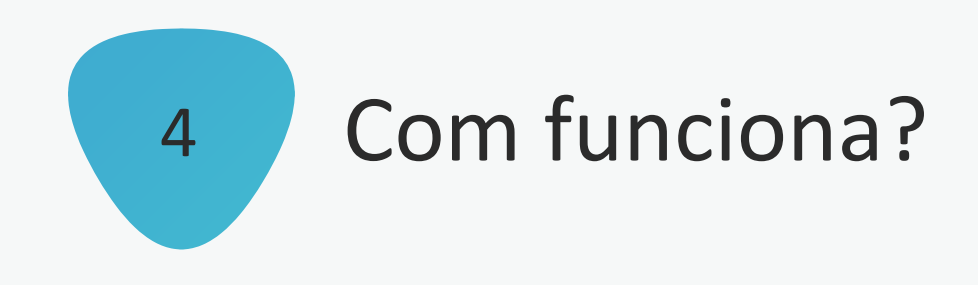

### Coneix quins nedadors hi ha prop teu.

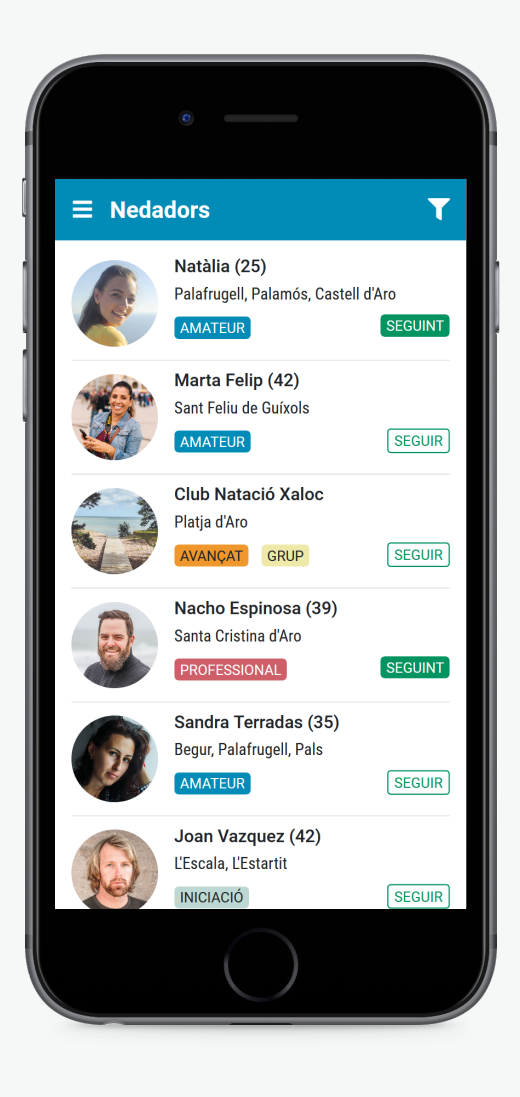

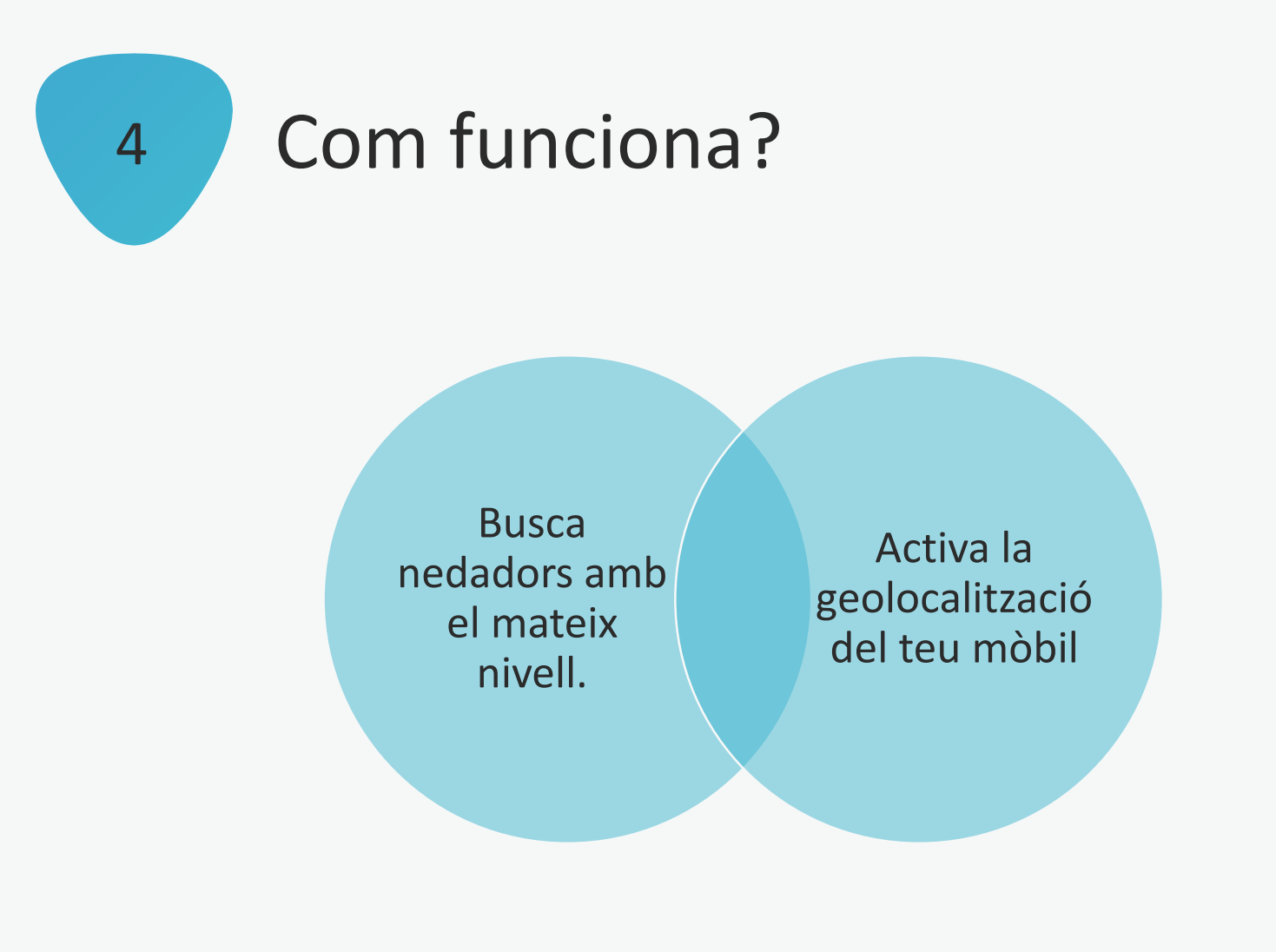

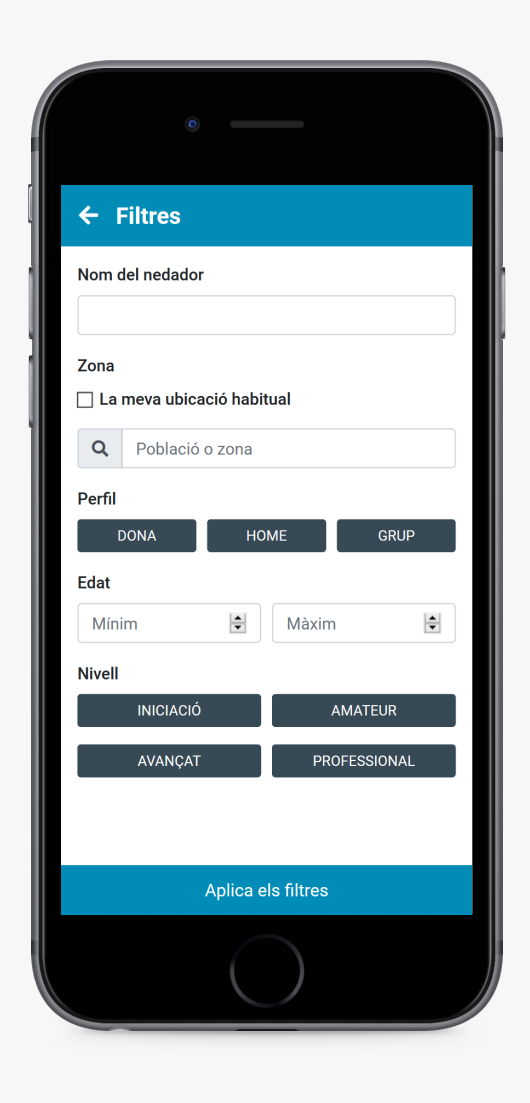

**TFM Màster Universitari en Aplicacions Multimèdia – Núria Sureda Pous** 

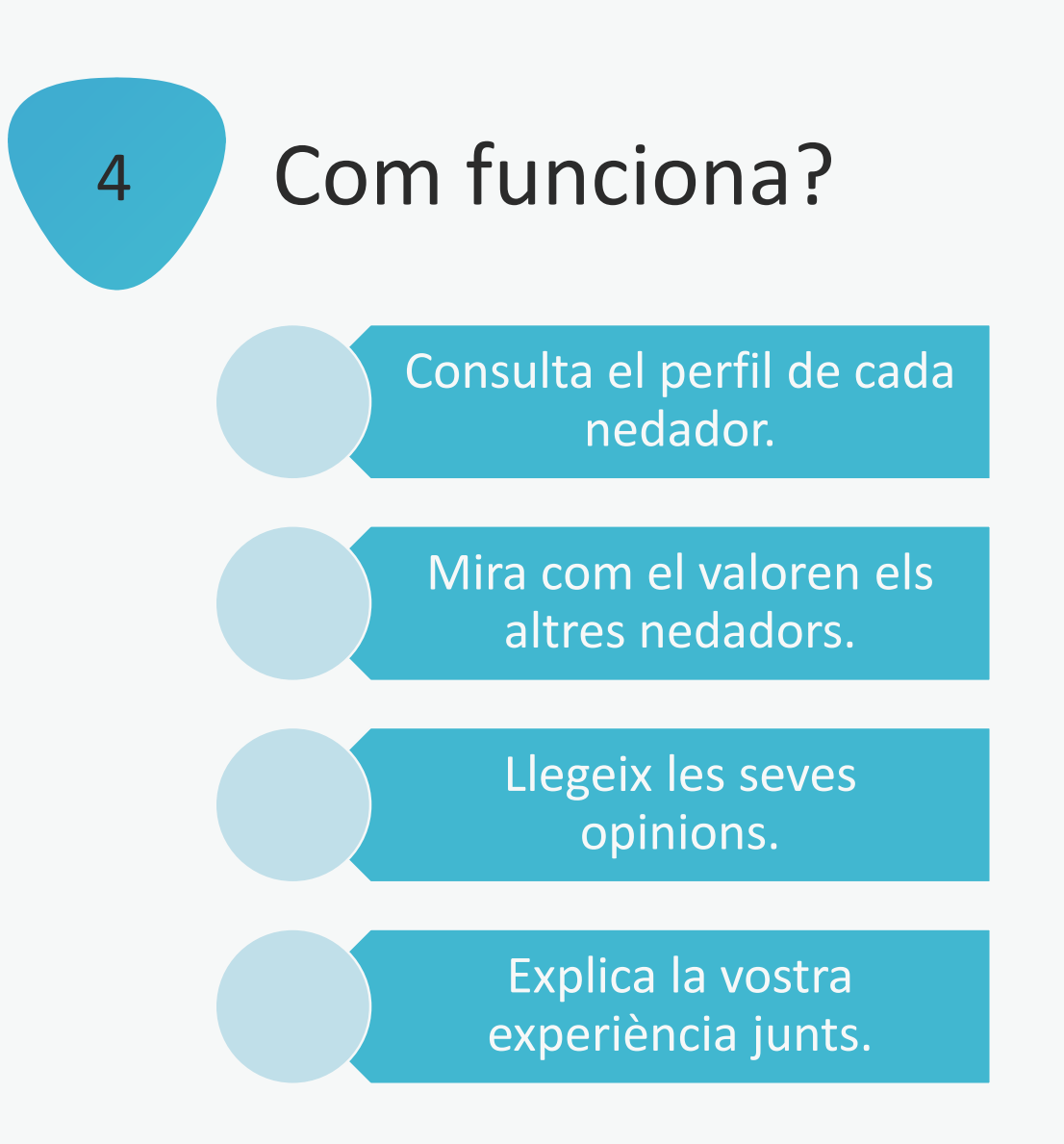

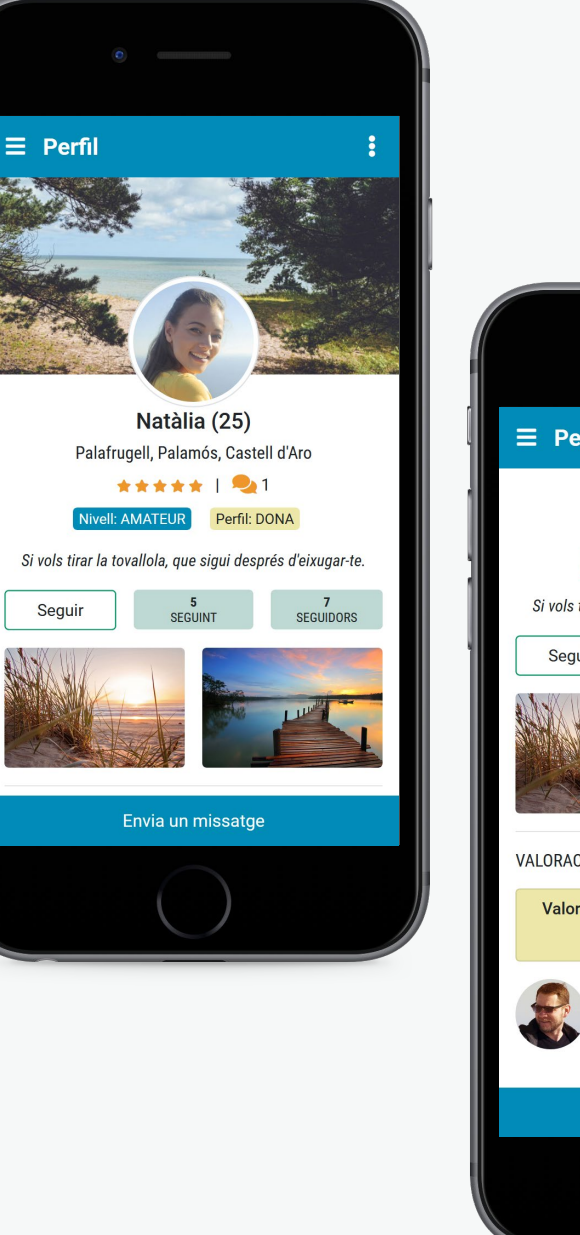

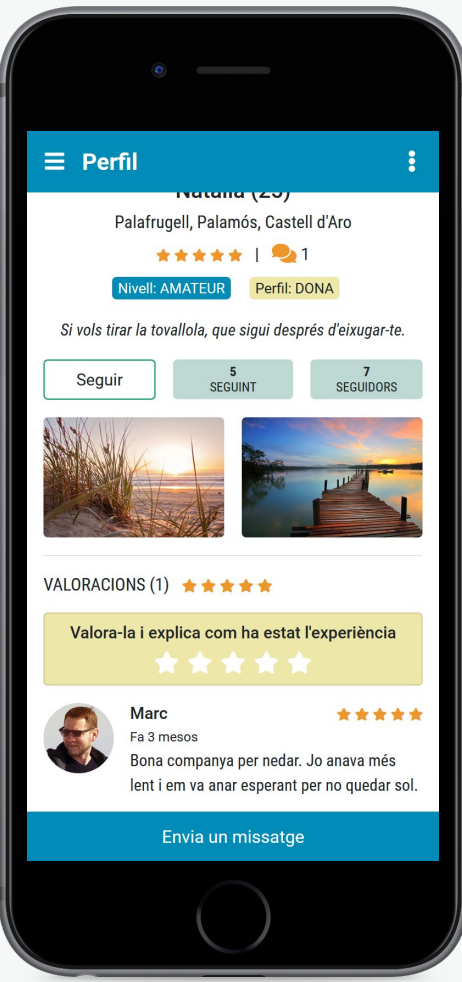

**11**

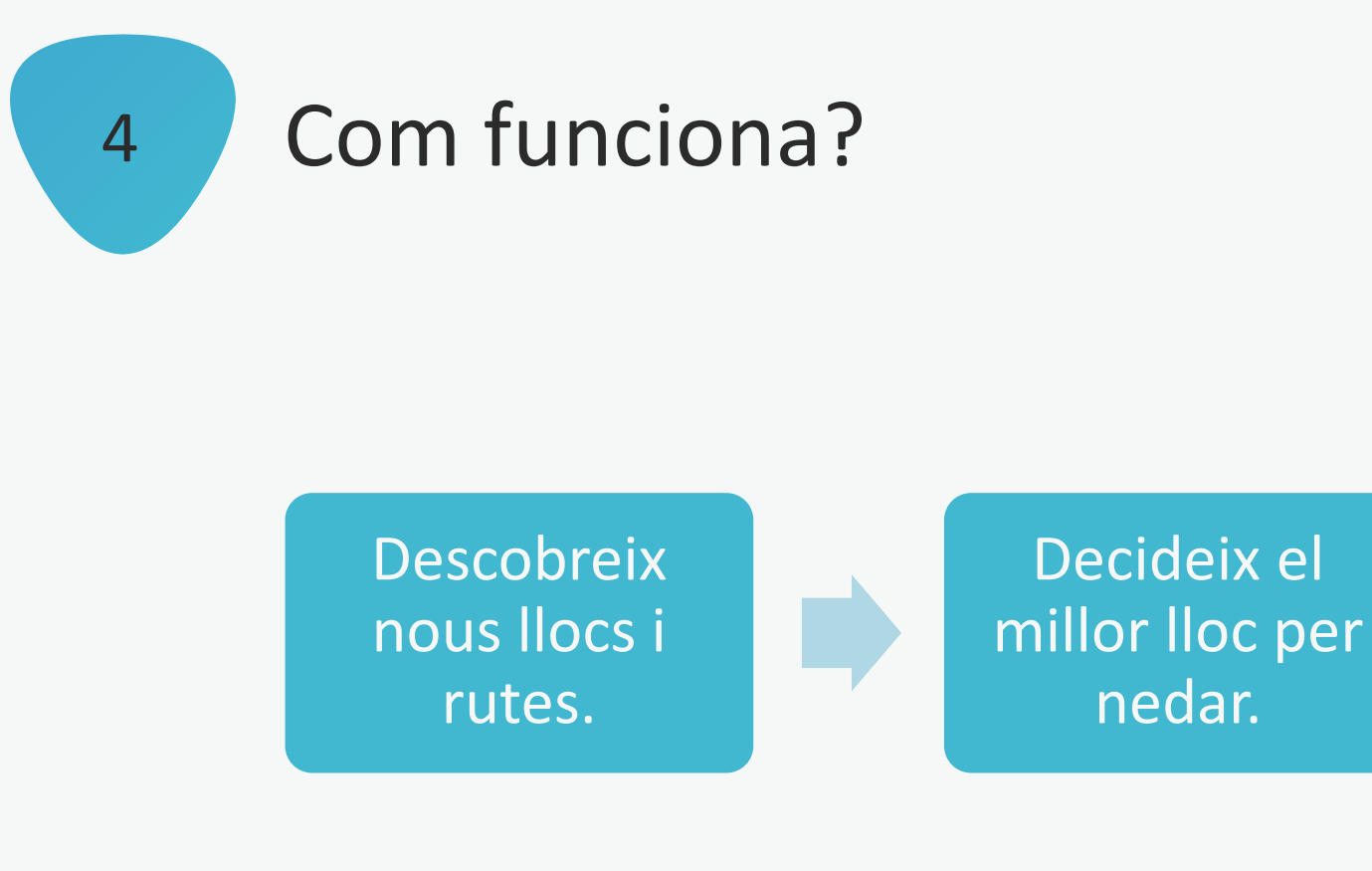

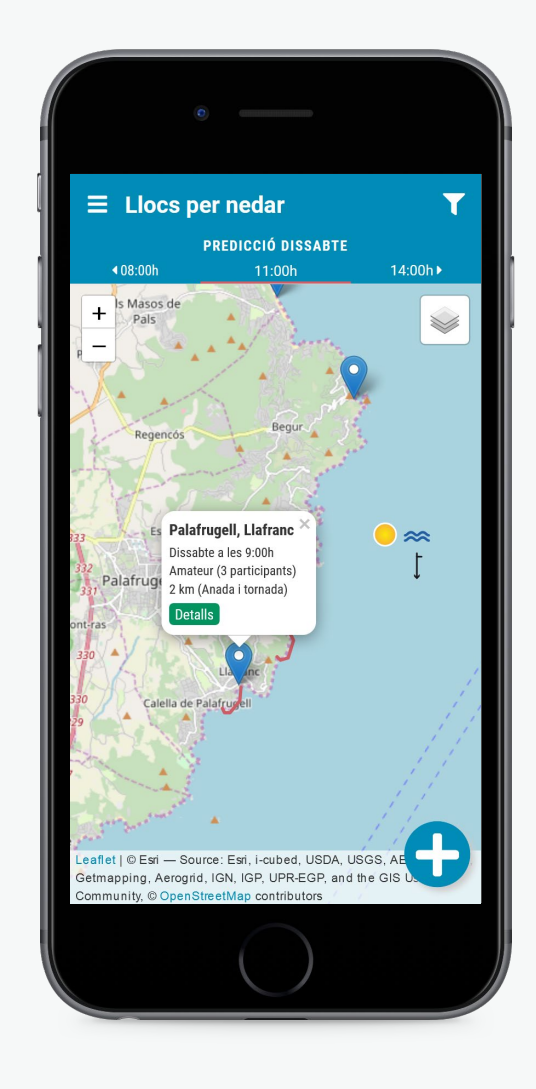

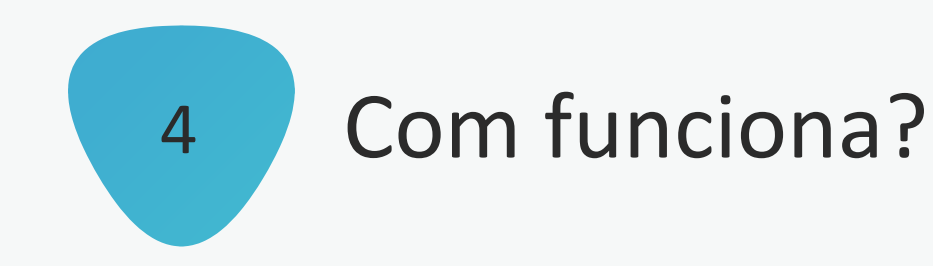

Grava una ruta amb el teu GPS i repeteix-la amb companys de NedeM.

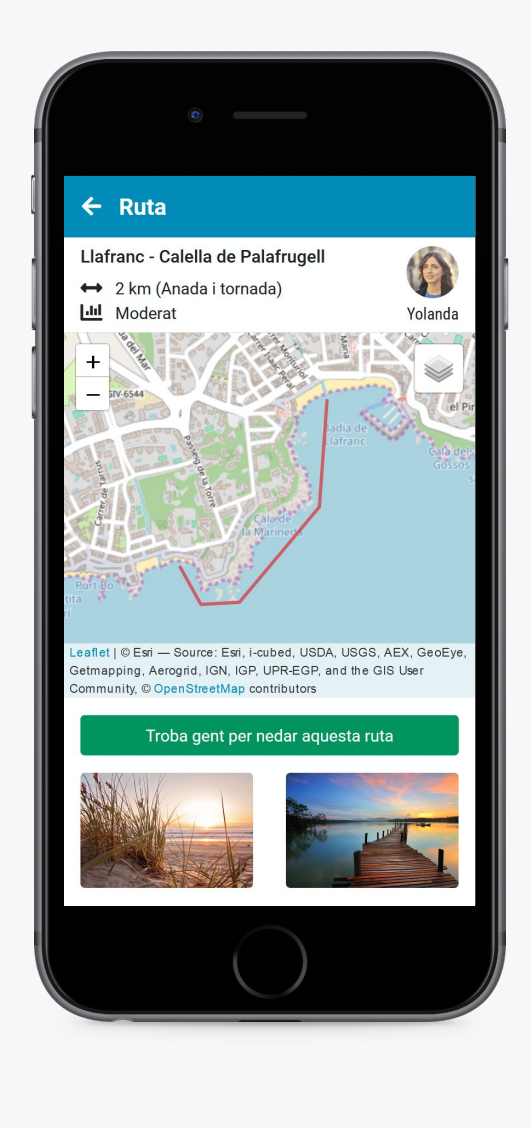

# 4 Com funciona?

### Informació sobre l'activitat de la comunitat de nedadors

Propostes noves Alta de nedadors Publicacions noves

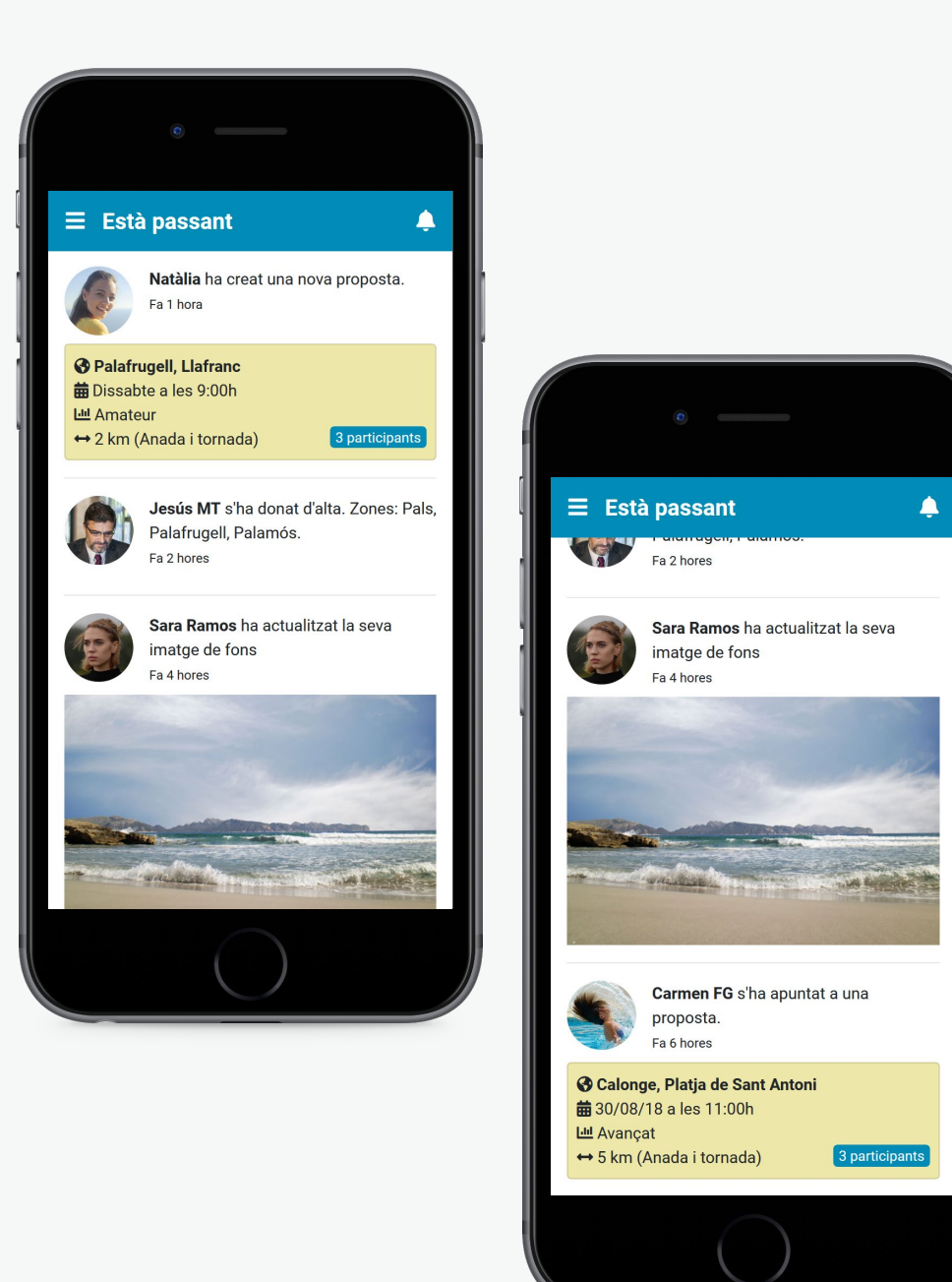

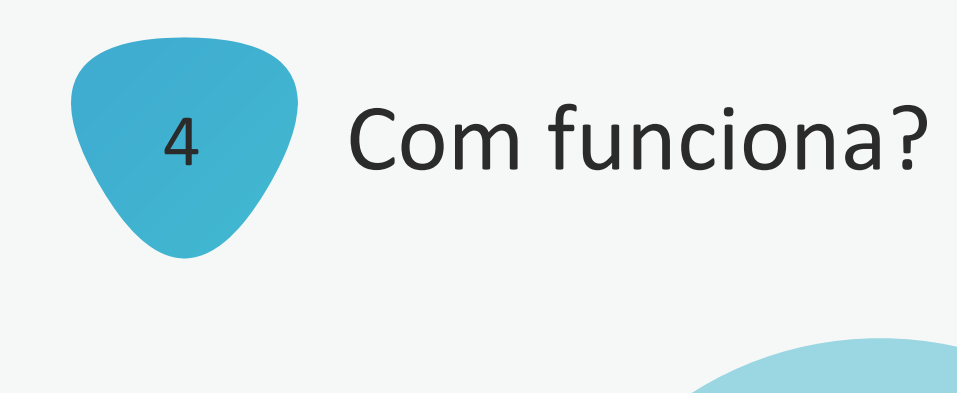

Comunica't sense donar el teu número de telèfon

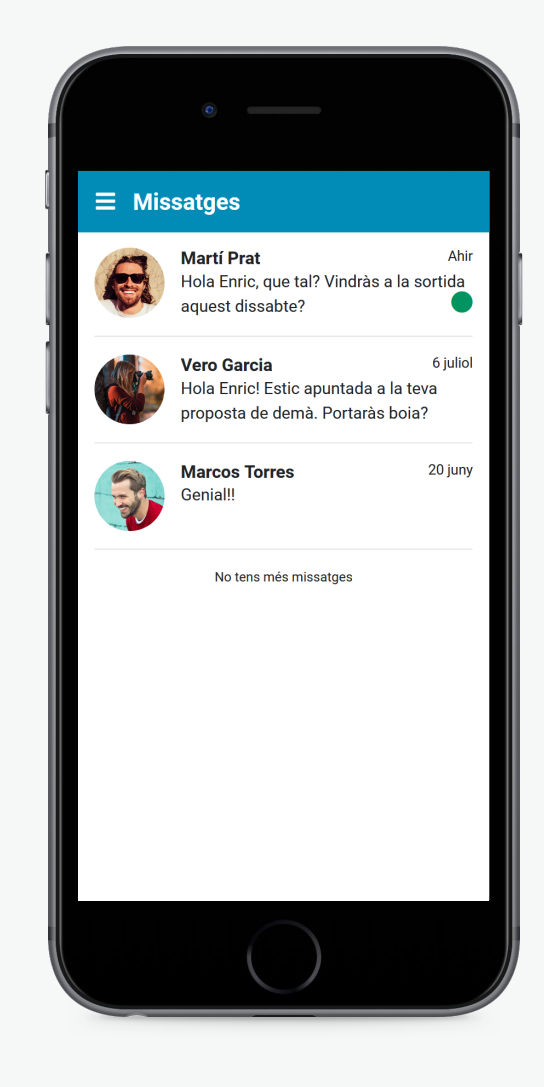

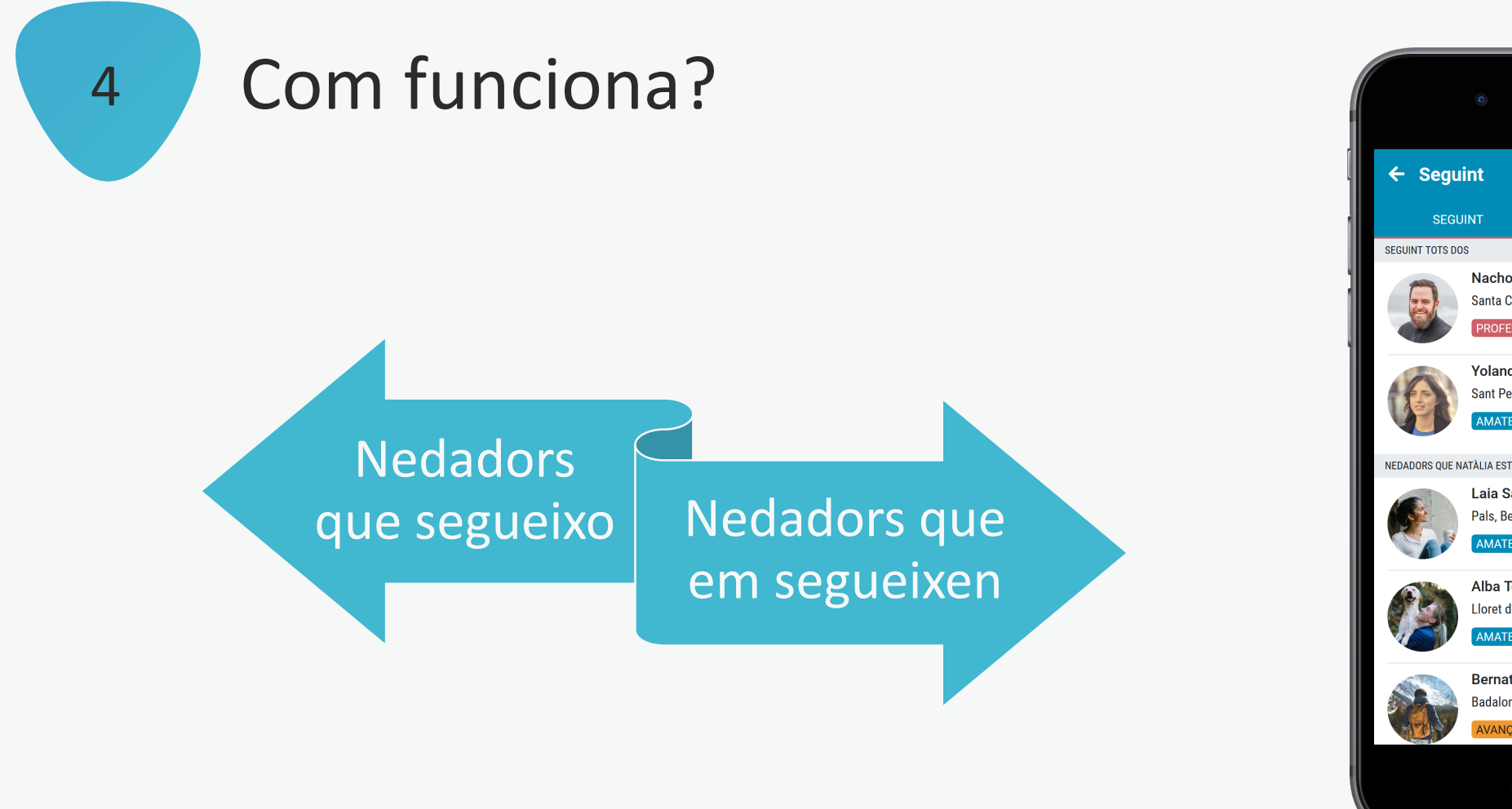

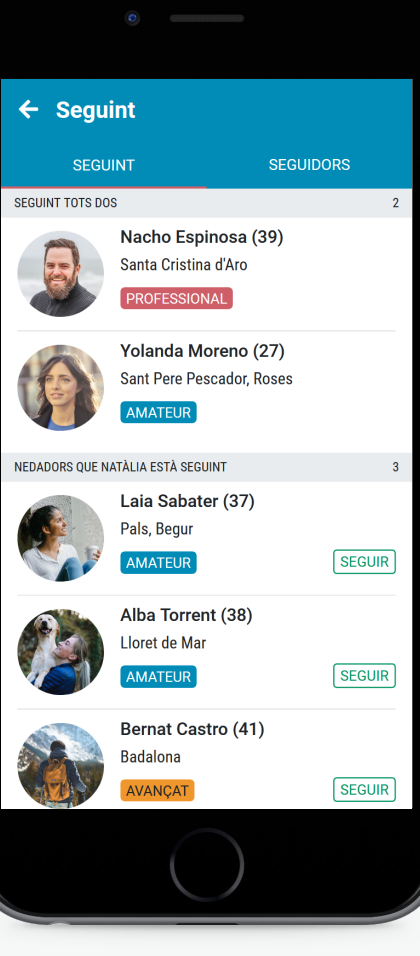

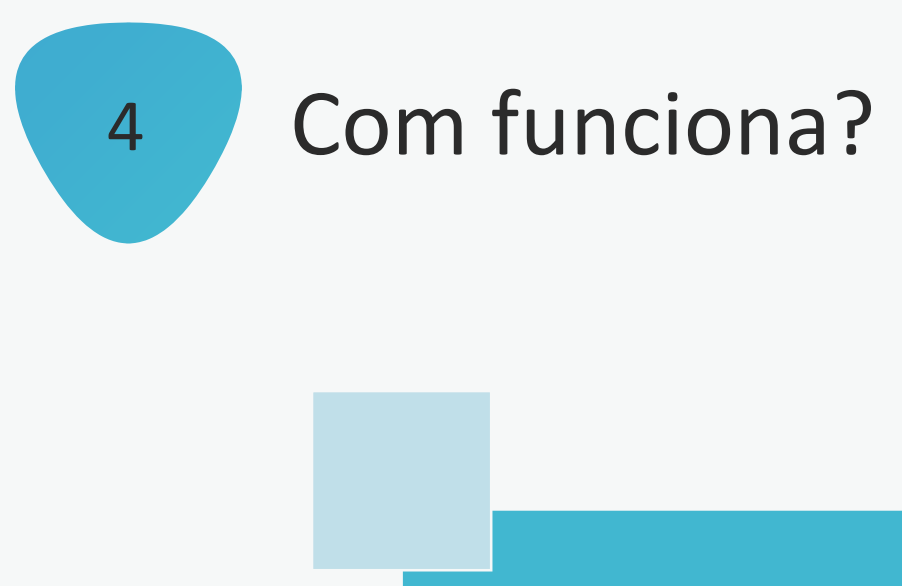

NOTIFICACIONS

**Missatges** Valoracions Activitat d'amics

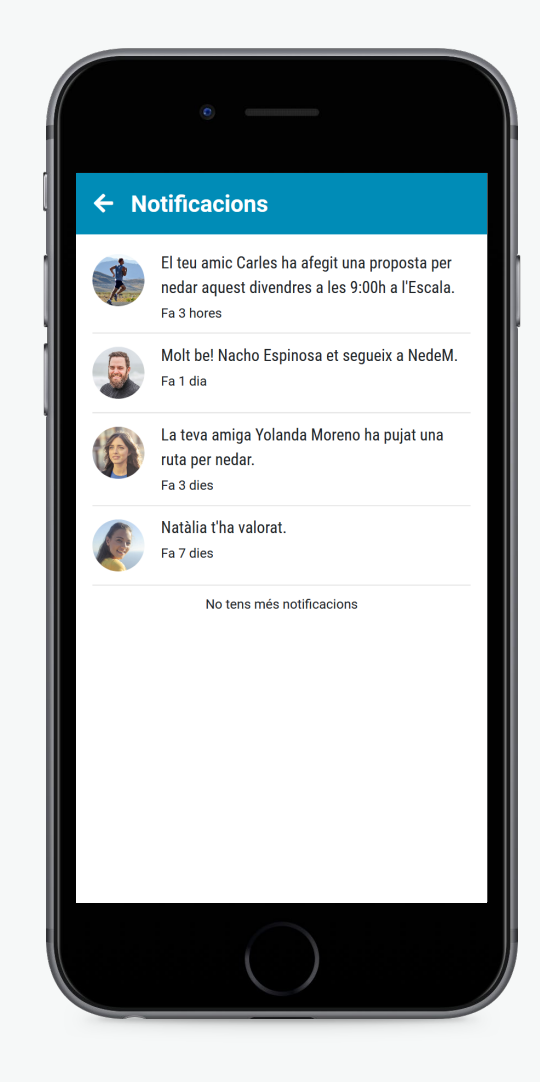

**TFM Màster Universitari en Aplicacions Multimèdia – Núria Sureda Pous** 

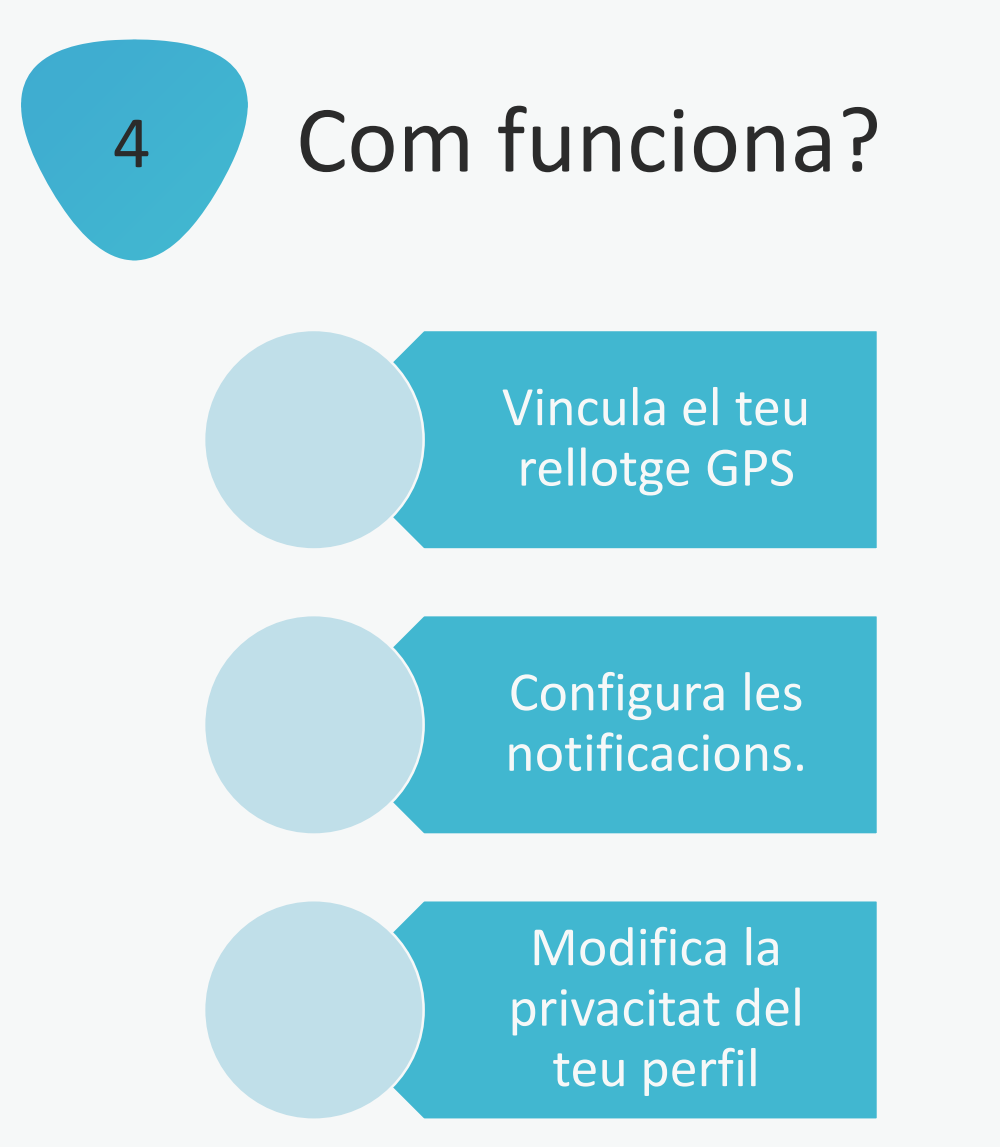

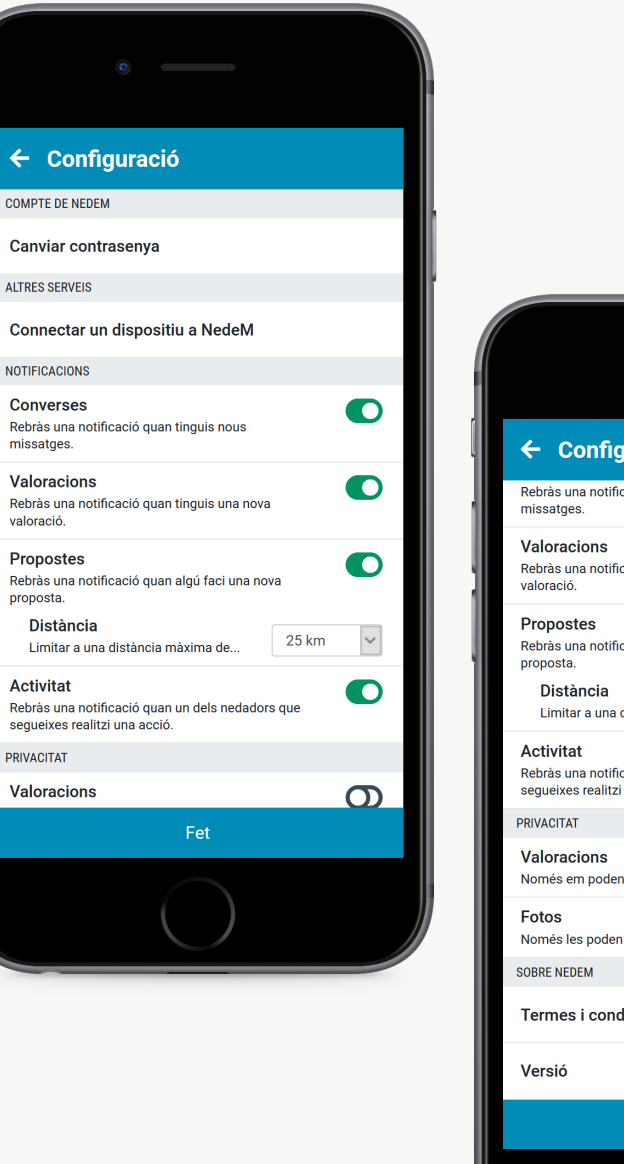

**ALTRES SERVEI** Connectar NOTIFICACION:

missatges.

Rebràs una n valoració.

proposta.

PRIVACITAT

Limitar a **Activitat** 

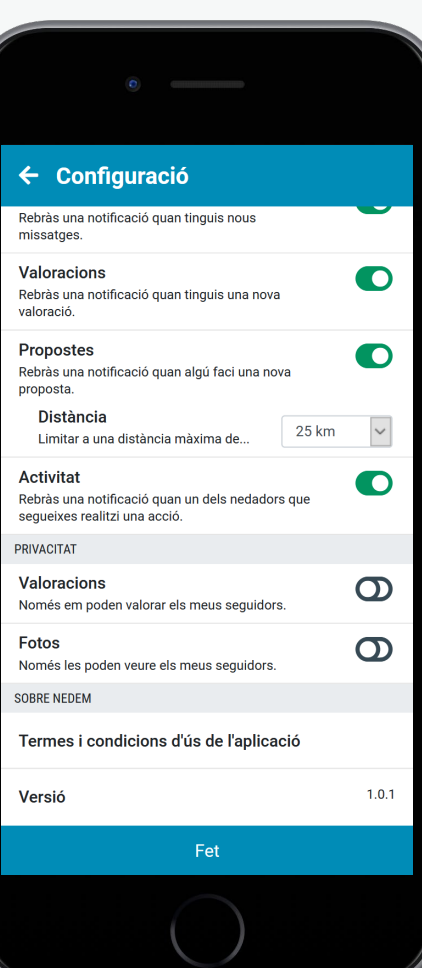

**Gener 2019**